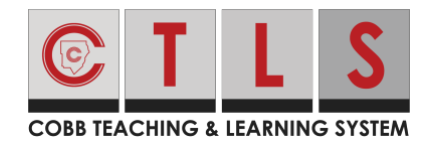

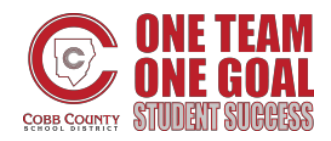

This document will provide an overview of commonly used reports available to teachers in CTLS.

### Report Levels

### • **School Reports**

Teachers can view the data for common assessments.

#### • **Teacher Reports**

View data at the teacher level and filter by class/roster if needed*. This includes teacher level data for any teachers who have given an assessment that is targeted to you as well.*

### • **Student Reports**

View data for individual students in your class(es). To print student reports in bulk, look for the blue printer icon. Select the following criteria from the drop-down: year, assessment name, school, and teacher. Click print for the report to generate as a PDF.

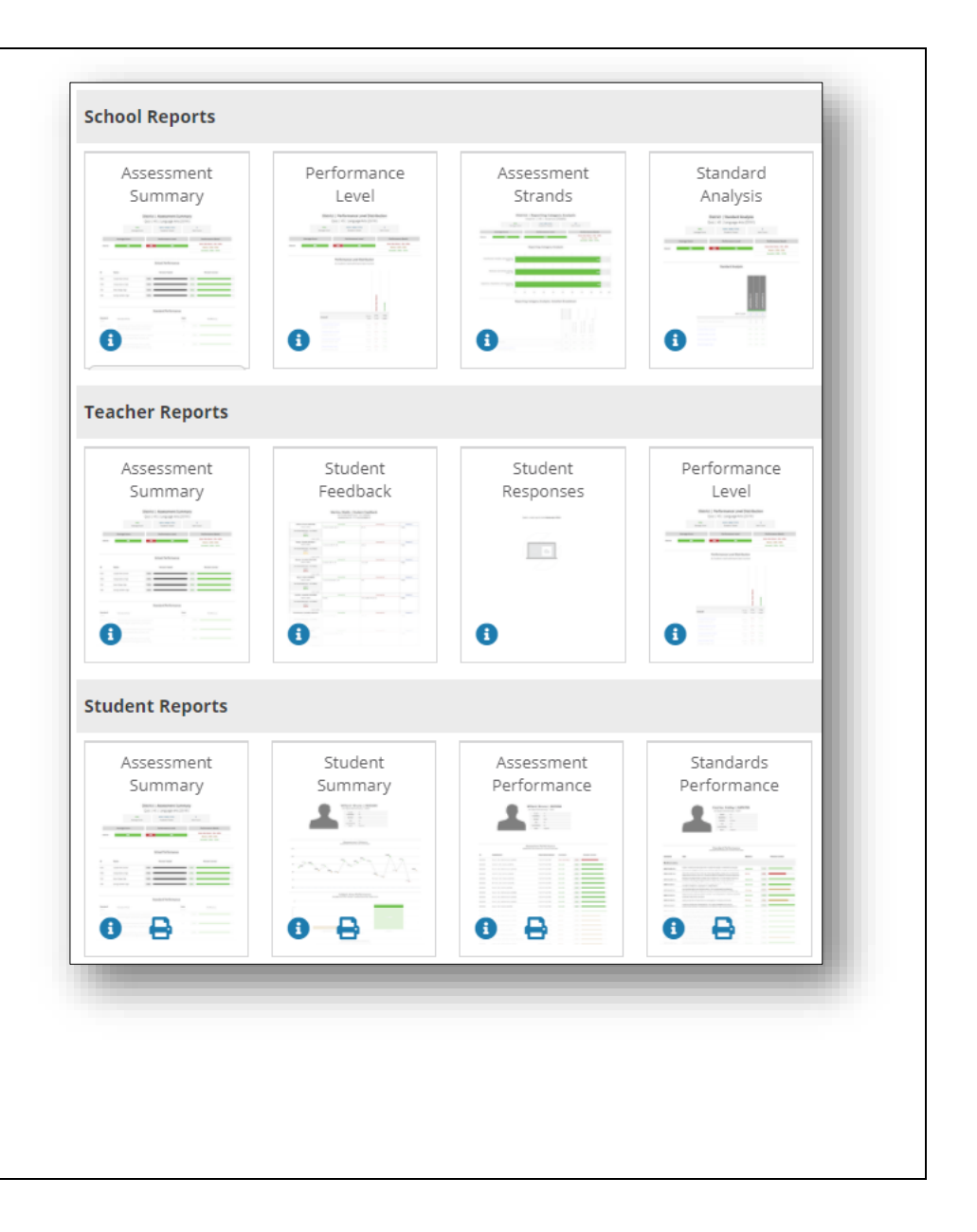

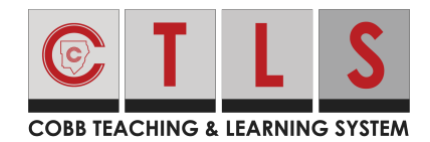

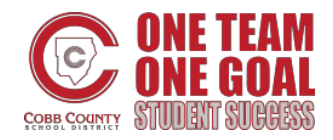

### **Filter and Search for Assessments**

- Use the filter icon to search for assessments by Content Bank(s), Grade Level(s), or Content Area(s).
- Assessments will populate in a list and the user can search by keyword
- When selecting an assessment for a particular report at the school or teacher level, there will be two categories visible:
	- o *"Administered by me"* indicates an assessment that my students have taken. Data will include data from my students as well as data from other teachers who gave the same assessment.

#### o*"Administered by others"*

indicates an assessment that my students are eligible to take but have not. In this case, the only data visible will be for other teachers who have administered that assessment.

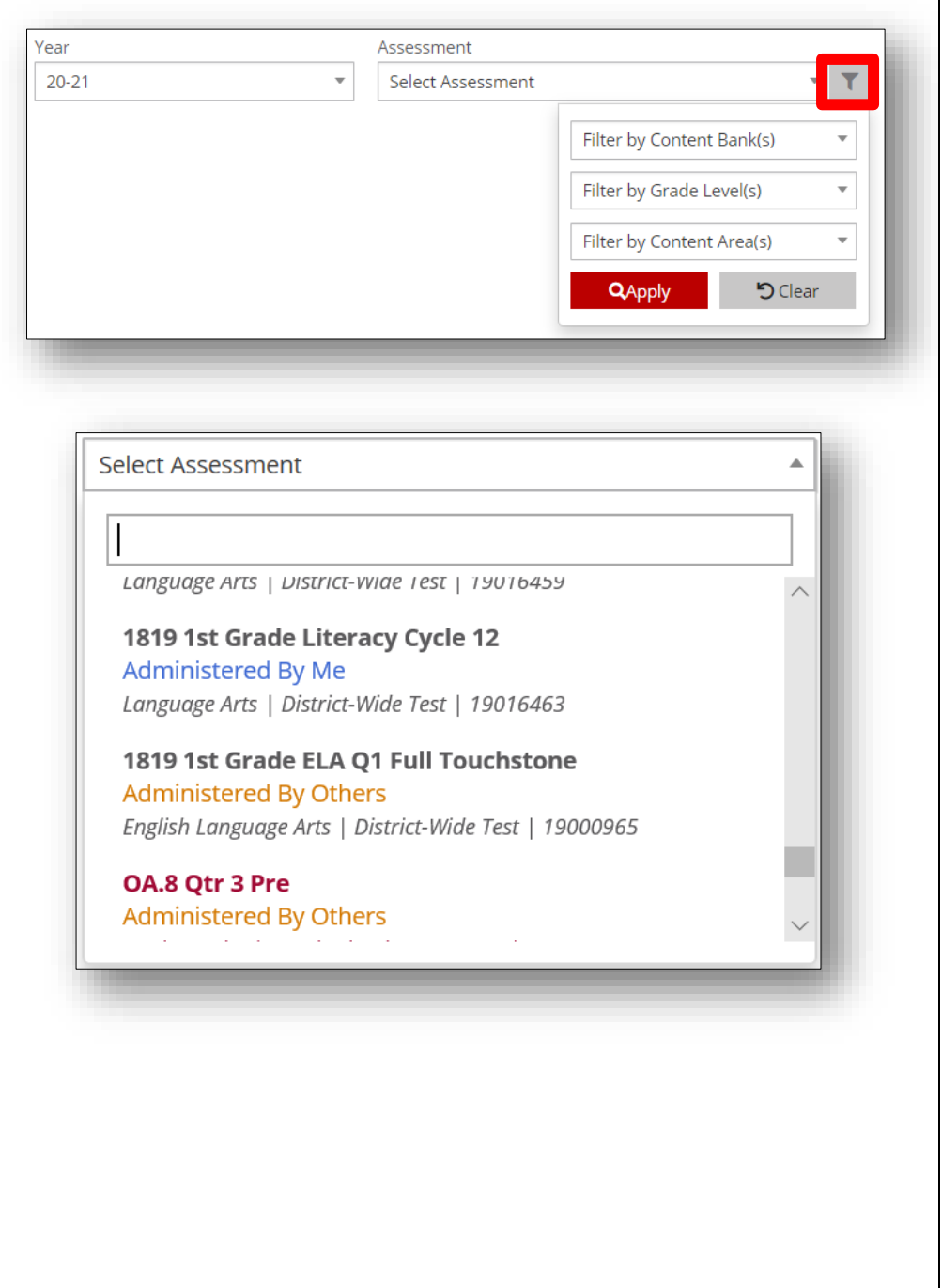

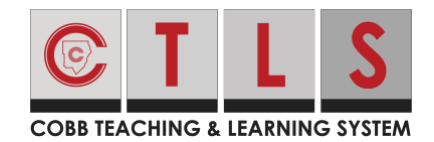

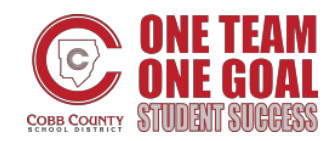

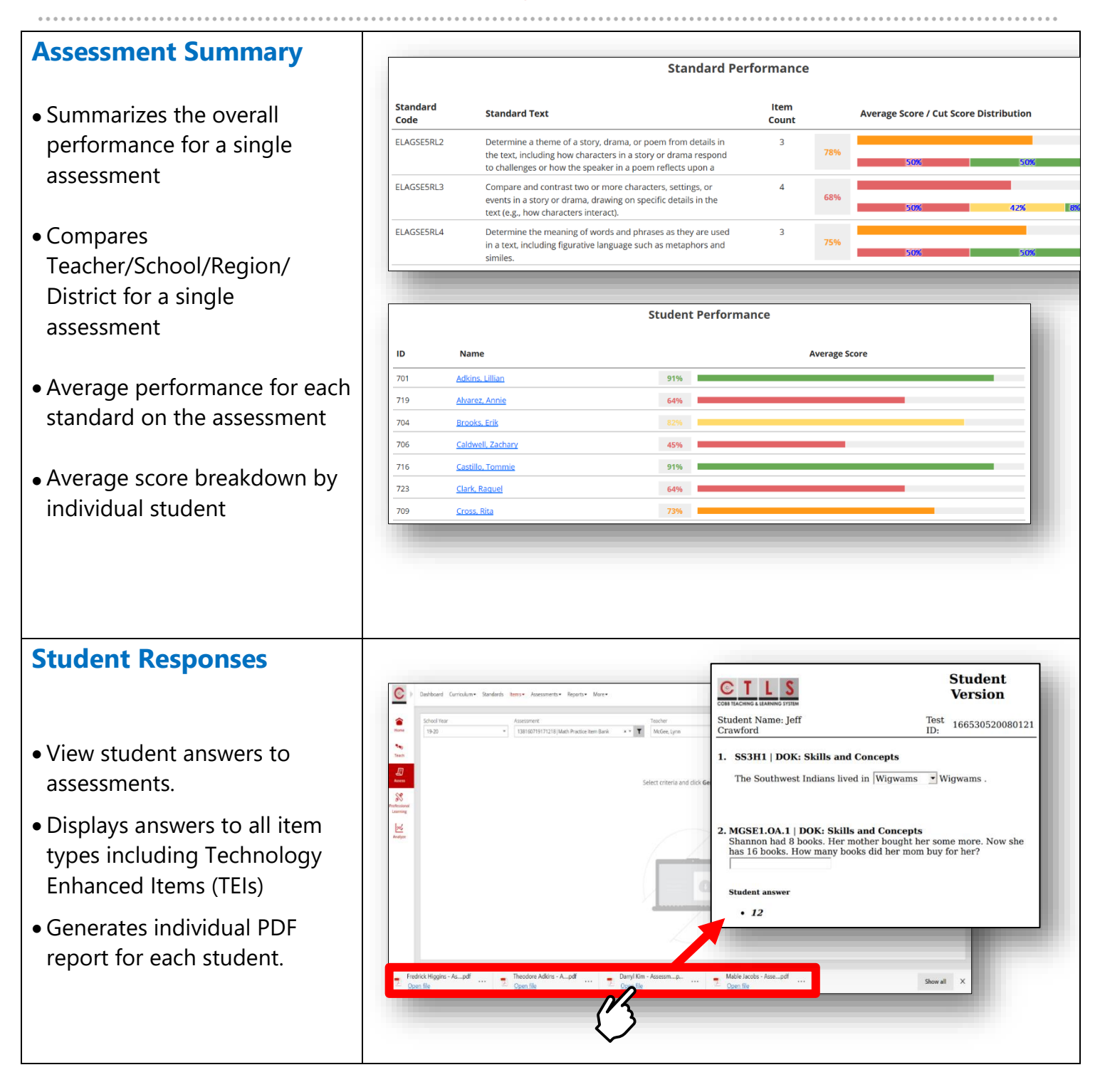

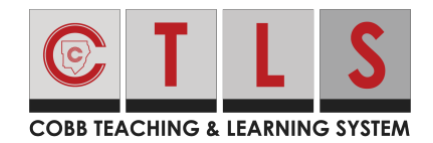

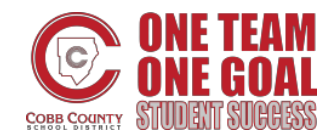

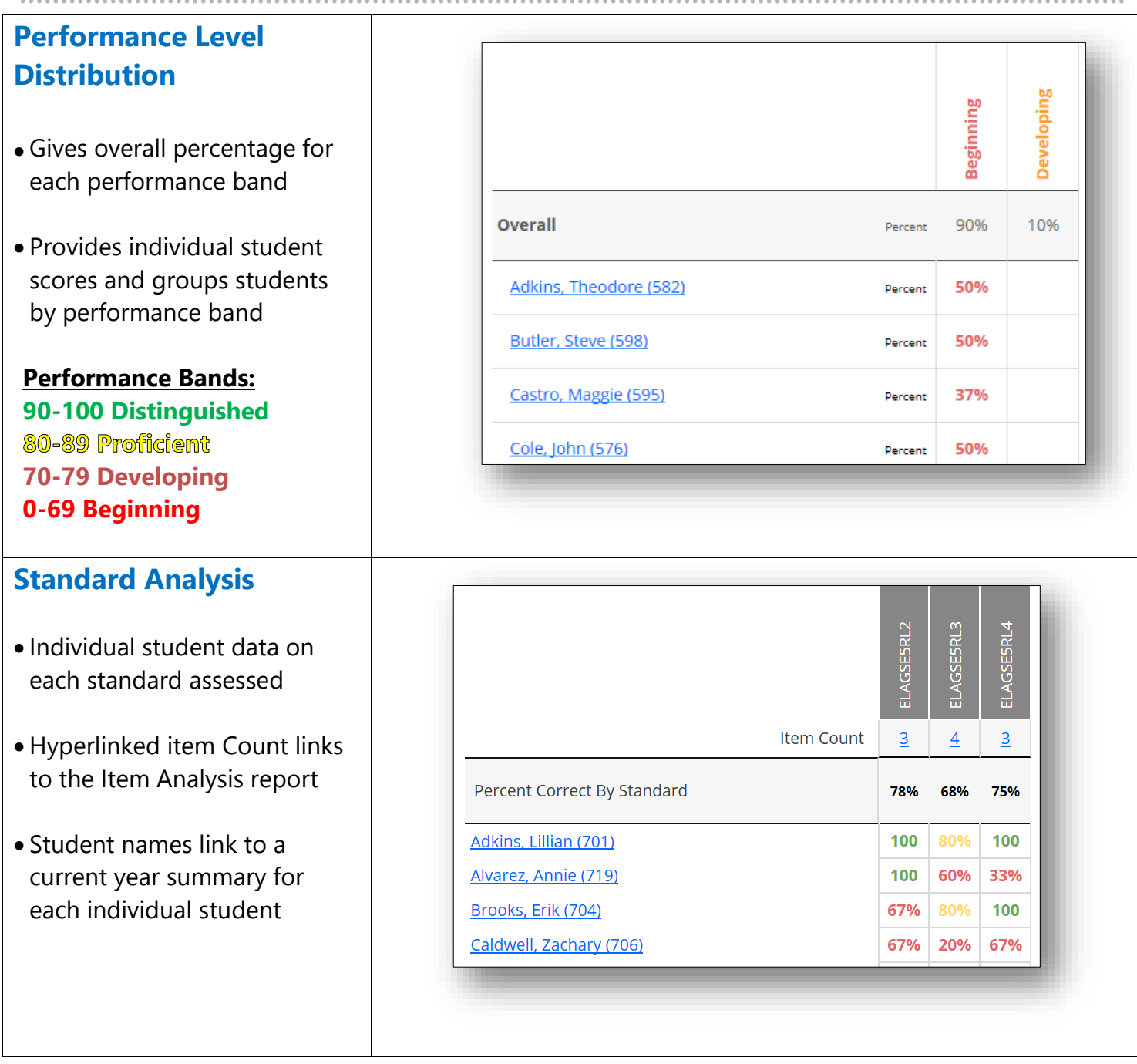

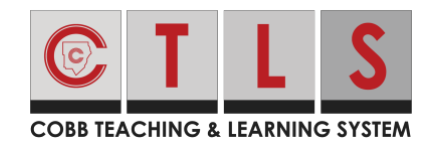

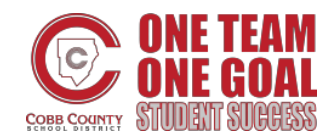

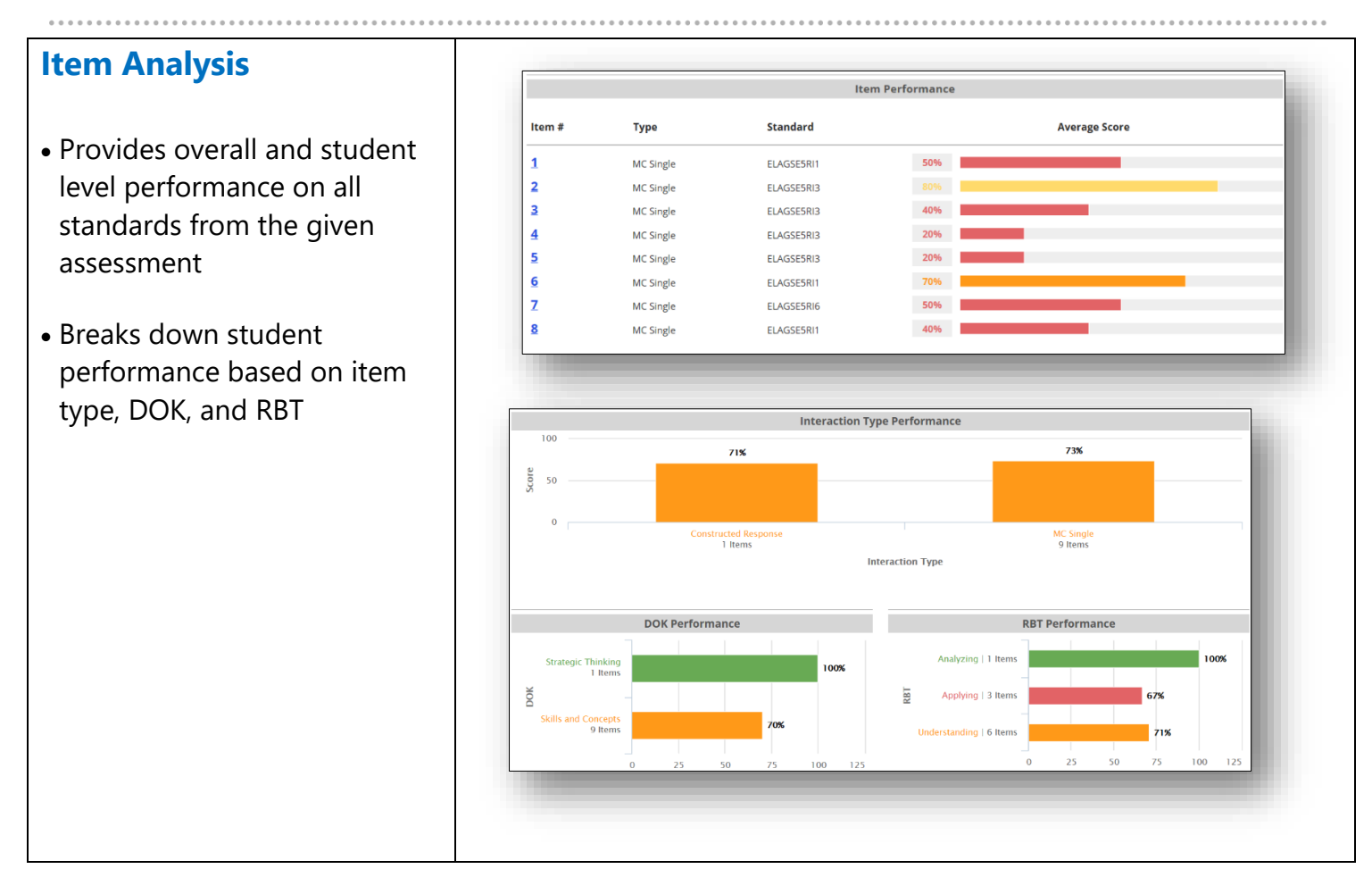

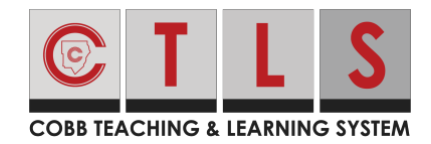

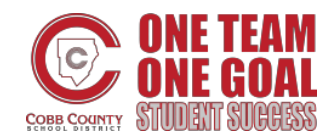

## **Distractor Analysis**

- Item numbers are hyperlinked to the item analysis for each question
- Indicates the distractor chosen by each student and is color coded by correct/incorrect
- Student names link to the current year summary for each student

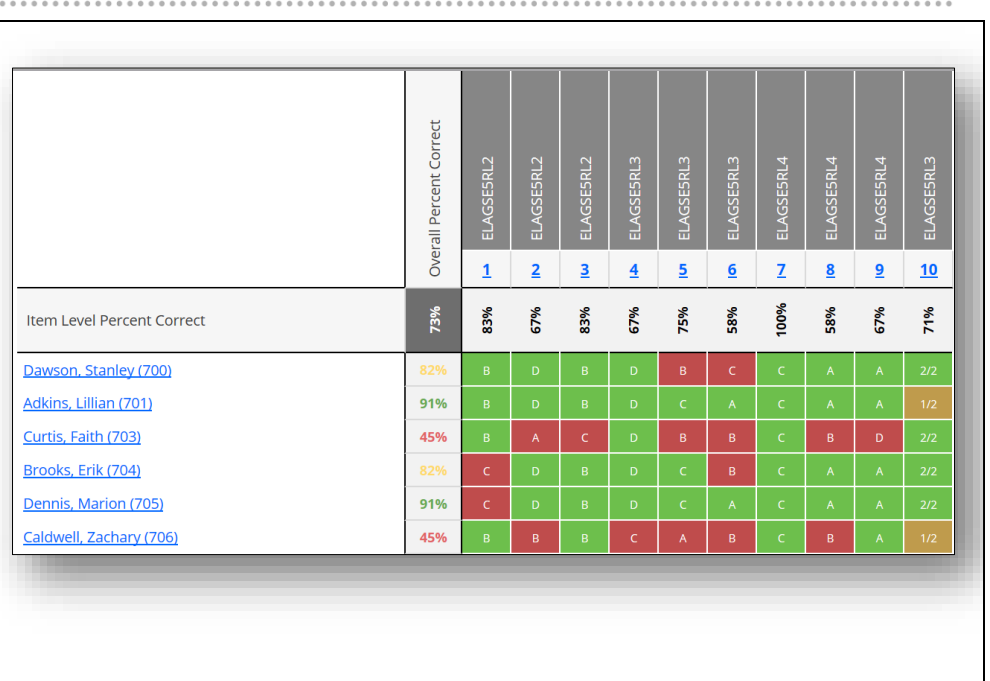

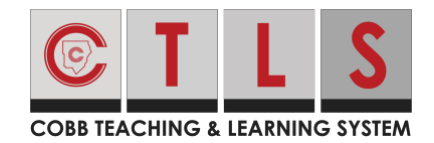

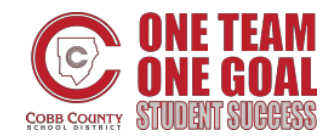

### **Assessment Comparison**

- Overall average score comparison for selected assessments (can select multiple assessments)
- Compares individual student scores for each individual assessment chosen
- Student names link to current year summary for each student

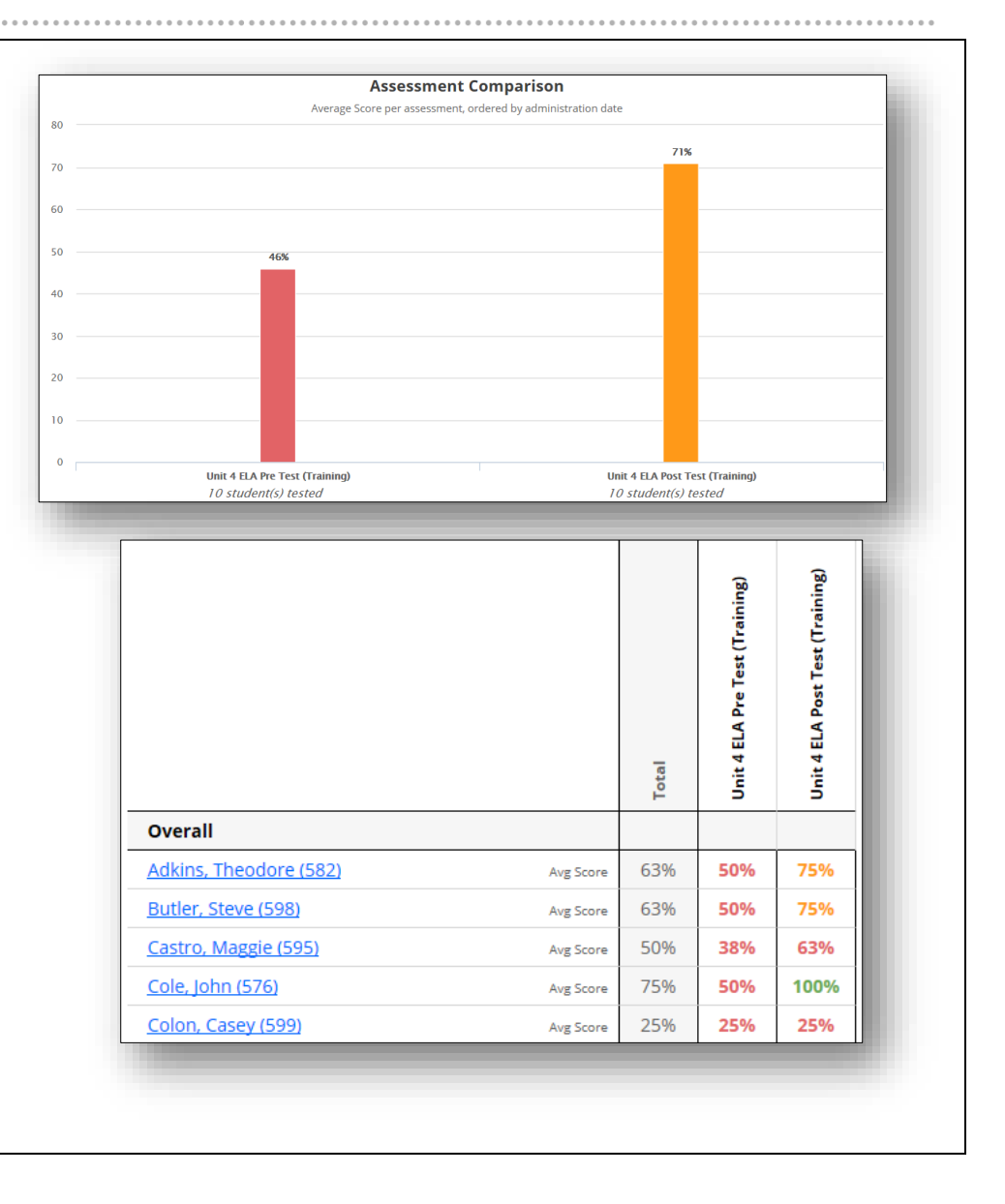

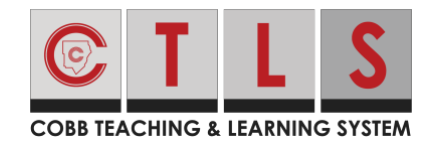

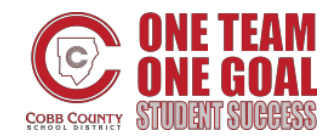

## **Administration Analysis**

- Indicates the number of students who completed each assessment out of total number of students eligible
- The number is hyperlinked to the testing status for each student

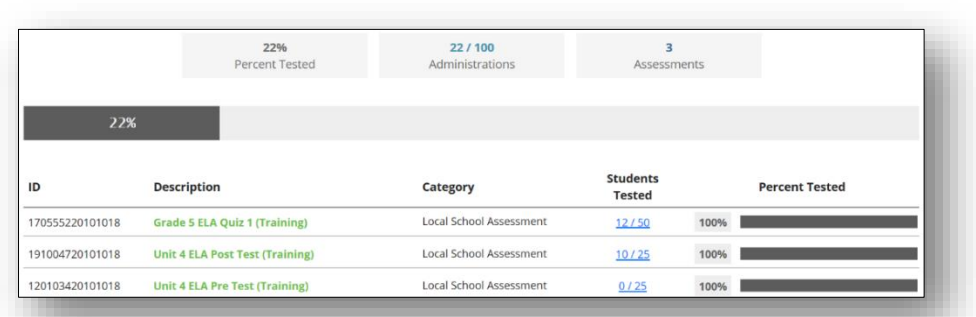

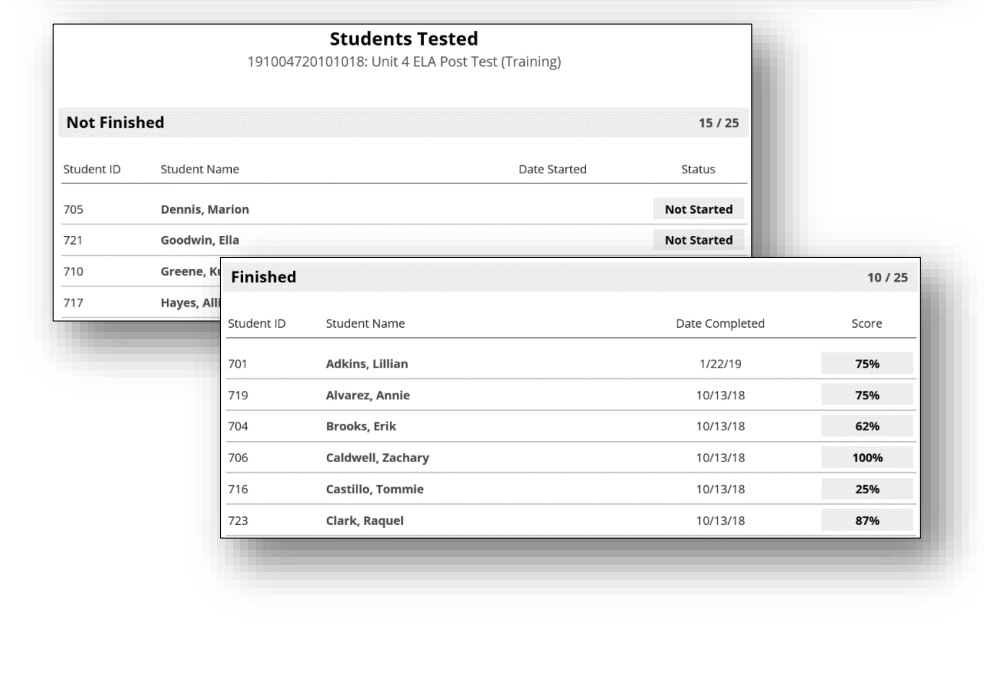